## **ISLEVER**

# 70-457

Transition MCTS on SQL Serv 08 to MCSA: SQL Serv 2012, Pt 1

DEMO

### https://www.islever.com/70-457.html https://www.islever.com/microsoft.html

For the most up-to-date exam questions and materials, we recommend visiting our website, where you can access the latest content and resources.

#### **Exam A**

#### **QUESTION 1**

You administer a Microsoft SQL Server 2012 database named ContosoDb. Tables are defined as shown in the exhibit. (Click the Exhibit button.)

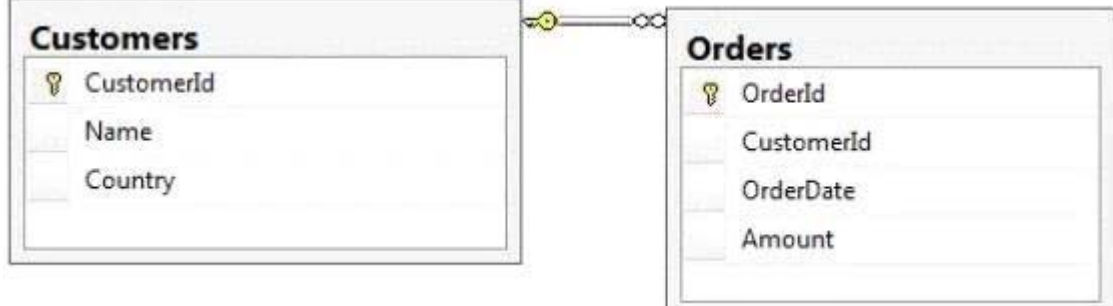

You need to display rows from the Orders table for the Customers row having the CustomerId value set to 1 in the following XML format:

<row OrderId="1" OrderDate="2000-01-01T00:00:00" Amount="3400.00" Name="Customer A" Country="Australia" /> <row OrderId="2" OrderDate="2001-01-01T00:00:00" Amount="4300.00" Name="Customer A" Country="Australia" />

Which Transact-SQL query should you use?

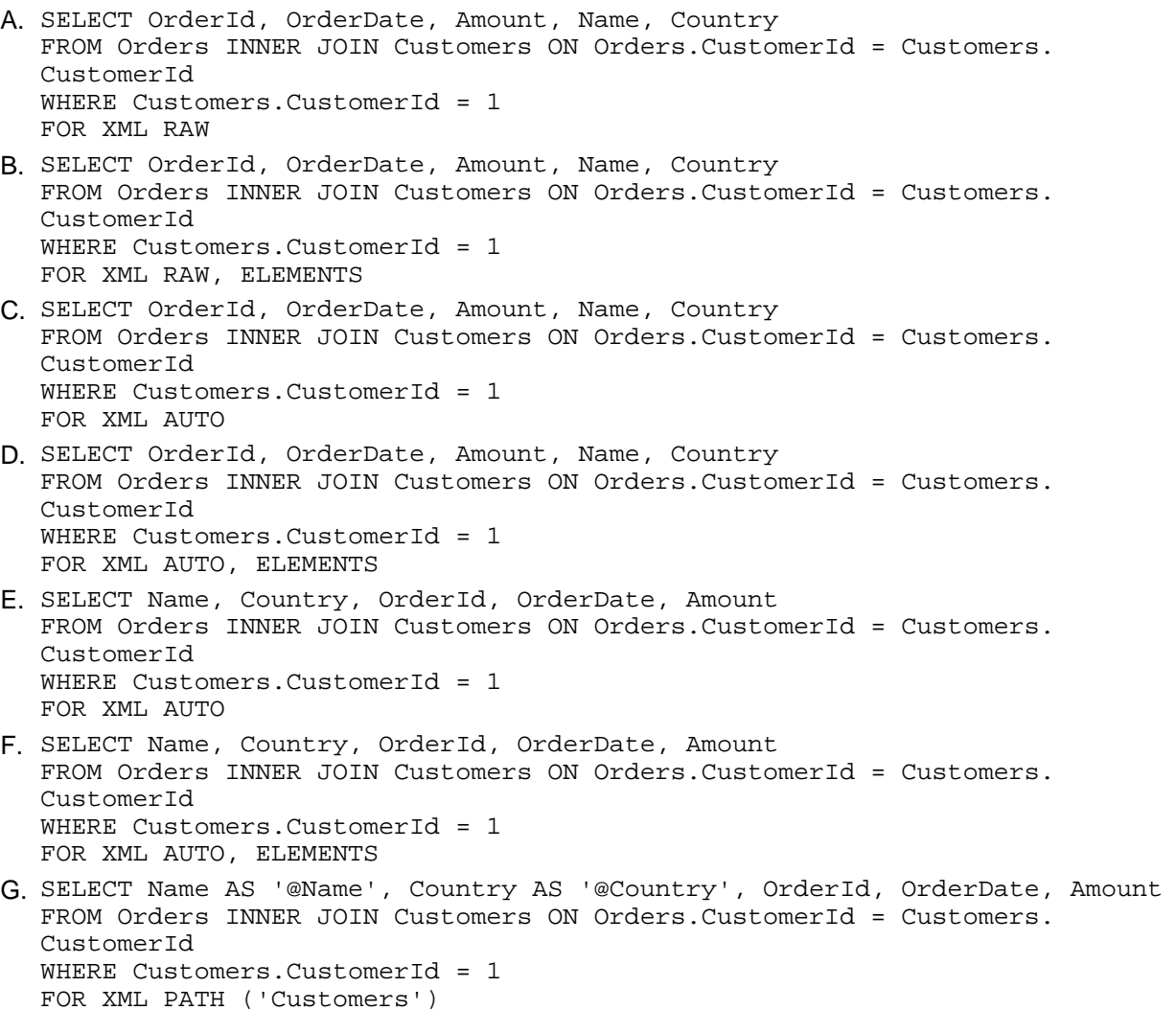

```
H. SELECT Name AS 'Customers/Name', Country AS 'Customers/Country', OrderId,
  OrderDate, Amount 
  FROM Orders INNER JOIN Customers ON Orders.CustomerId = Customers.
  CustomerId 
  WHERE Customers. CustomerId = 1
  FOR XML PATH ('Customers')
```
#### **Correct Answer:** A **Section: (none)**

#### **QUESTION 2**

You administer a Microsoft SQL Server 2012 database named ContosoDb. Tables are defined as shown in the exhibit. (Click the Exhibit button.)

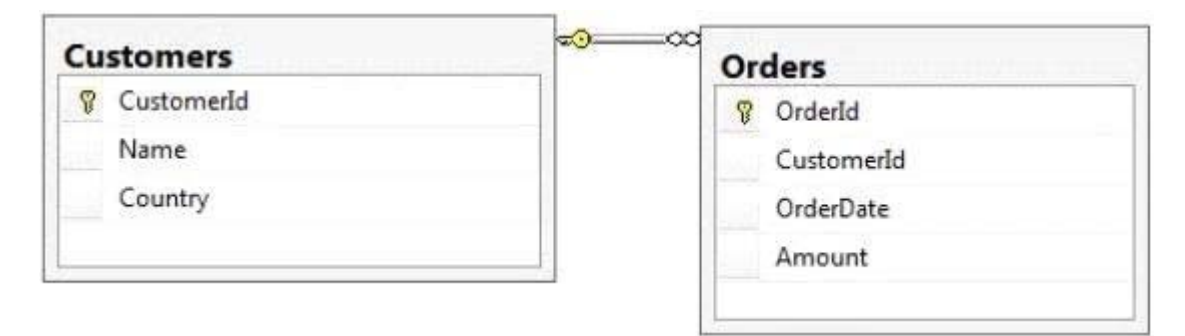

You need to display rows from the Orders table for the Customers row having the CustomerIdvalue set to 1 in the following XML format.

```
<Orders OrderId="1" OrderDate="2000-01-01T00:00:00" Amount="3400.00">
  <Customers Name="Customer A" Country="Australia" />
</Orders>
<Orders OrderId="2" OrderDate="2001-01-01T00:00:00" Amount="4300.00">
  <Customers Name="Customer A" Country="Australia" />
</Orders>
```
Which Transact-SQL query should you use?

```
A. SELECT OrderId, OrderDate, Amount, Name, Country 
  FROM Orders INNER JOIN Customers ON Orders.CustomerId = Customers.
  CustomerId 
  WHERE Customers. CustomerId = 1
  FOR XMI, RAW
B. SELECT OrderId, OrderDate, Amount, Name, Country 
  FROM Orders INNER JOIN Customers ON Orders.CustomerId = Customers.
  CustomerId 
  WHERE Customers=CustomerId = 1
  FOR XML RAW, ELEMENTS
C. SELECT OrderId, OrderDate, Amount, Name, Country 
  FROM Orders INNER JOIN Customers ON Orders.CustomerId = Customers.
  CustomerId 
  WHERE Customers. CustomerId = 1
  FOR XML AUTO
D. SELECT OrderId, OrderDate, Amount, Name, Country 
  FROM Orders INNER JOIN Customers ON Orders.CustomerId = Customers.CustomerId
  WHERE Customers. CustomerId = 1
  FOR XML AUTO, ELEMENTS
E. SELECT Name, Country, OrderId, OrderDate, Amount 
  FROM Orders INNER JOIN Customers ON Orders.CustomerId = Customers.
  CustomerId 
  WHERE Customers.CustomerId = 1
```
FOR XMI, AUTO

- F. SELECT Name, Country, OrderId, OrderDate, Amount FROM Orders INNER JOIN Customers ON Orders. CustomerId = Customers. CustomerId WHERE Customers. CustomerId = 1 FOR XML AUTO, ELEMENTS
- G. SELECT Name AS '@Name', Country AS '@Country', OrderId, OrderDate, Amount FROM Orders INNER JOIN Customers ON Orders.CustomerId = Customers. CustomerId WHERE Customers. CustomerId = 1 FOR XML PATH ('Customers')
- H. SELECT Name AS 'Customers/Name', Country AS 'Customers/Country', OrderId, OrderDate, Amount FROM Orders INNER JOIN Customers ON Orders.CustomerId = Customers. CustomerId WHERE Customers. CustomerId = 1 FOR XML PATH ('Customers')

#### **Correct Answer:** C **Section: (none)**

#### **QUESTION 3**

You administer a Microsoft SQL Server 2012 database named ContosoDb. Tables are defined as shown in the exhibit. (Click the Exhibit button.)

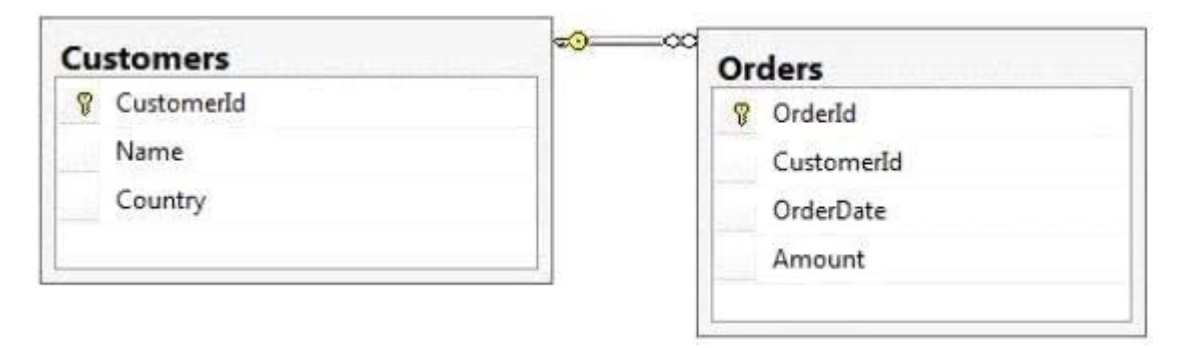

You need to display rows from the Orders table for the Customers row having the CustomerId value set to 1 in the following XML format.

```
<CUSTOMERS Name="Customer A" Country="Australia">
   <ORDERS OrderID="1" OrderDate="2001-01-01" Amount="3400.00" />
   <ORDERS OrderID="2" OrderDate="2002-01-01" Amount="4300.00" /> 
</CUSTOMERS>
```
Which Transact-SQL query should you use?

```
A. SELECT OrderId, OrderDate, Amount, Name, Country 
  FROM Orders INNER JOIN Customers ON Orders. CustomerId = Customers.
  CustomerId 
  WHERE Customers. CustomerId = 1
  FOR XML RAW
B. SELECT OrderId, OrderDate, Amount, Name, Country 
  FROM Orders INNER JOIN Customers ON Orders.CustomerId = Customers.
  CustomerId 
  WHERE Customers. CustomerId = 1
  FOR XML RAW, ELEMENTS
C. SELECT OrderId, OrderDate, Amount, Name, Country 
  FROM Orders INNER JOIN Customers ON Orders.CustomerId = Customers.
  CustomerId 
  WHERE Customers. CustomerId = 1
  FOR XML AUTO
D. SELECT OrderId, OrderDate, Amount, Name, Country
```